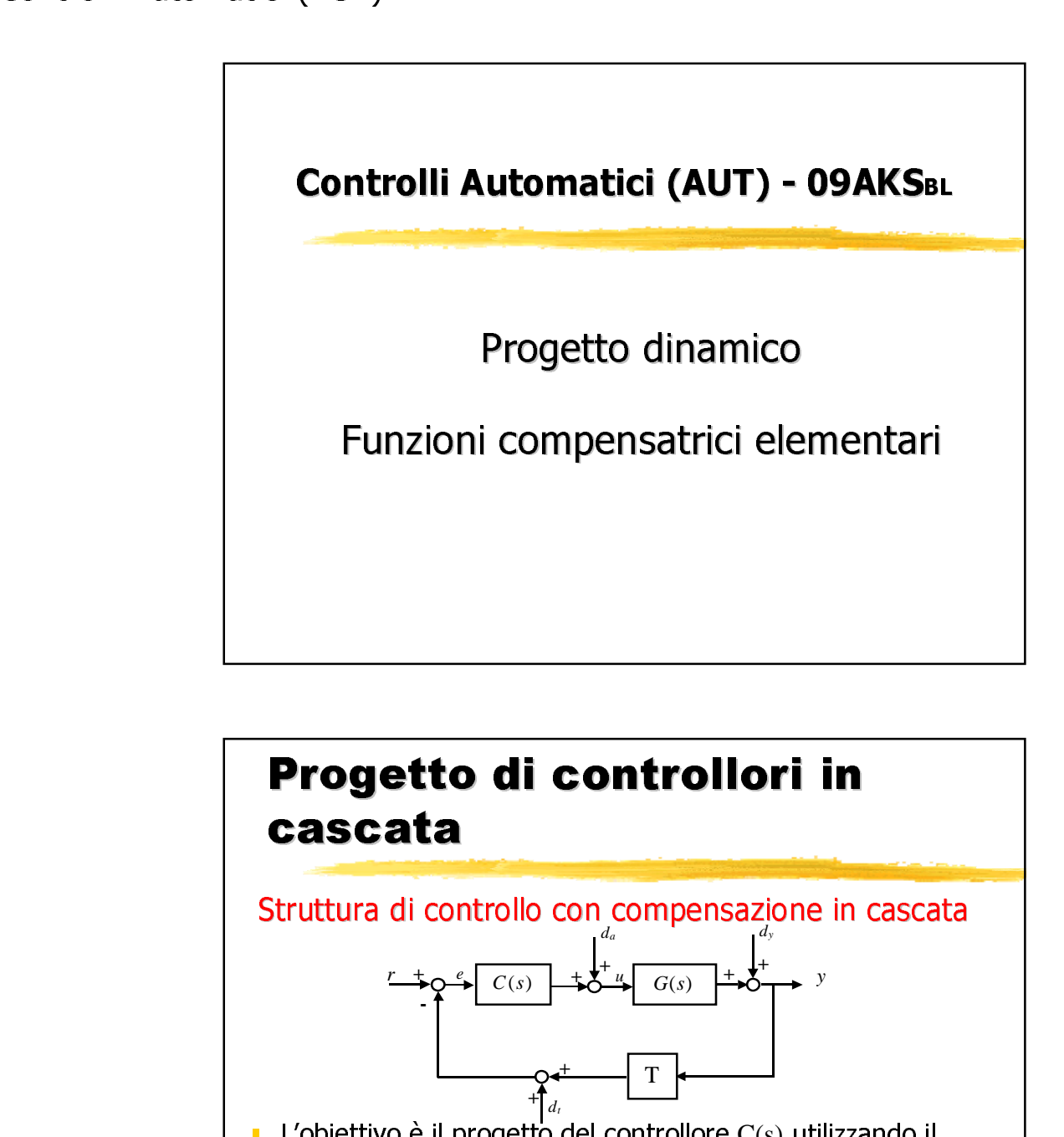

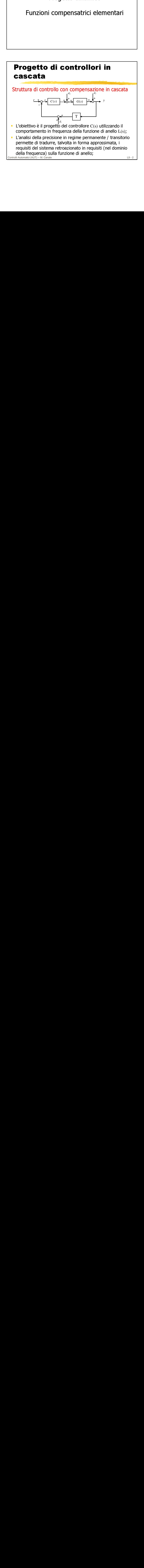

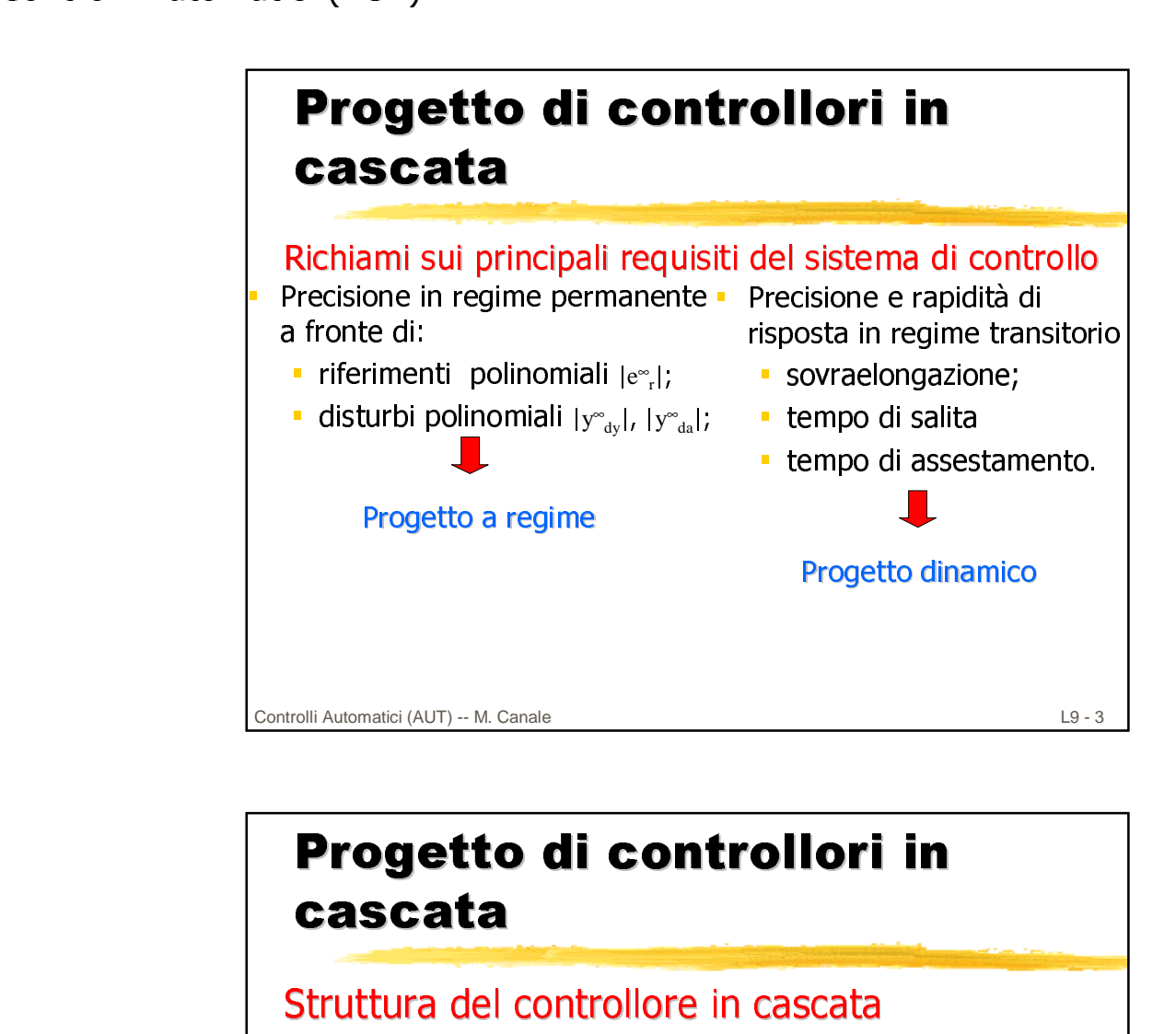

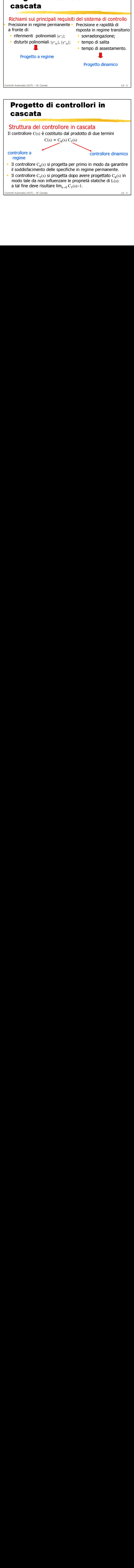

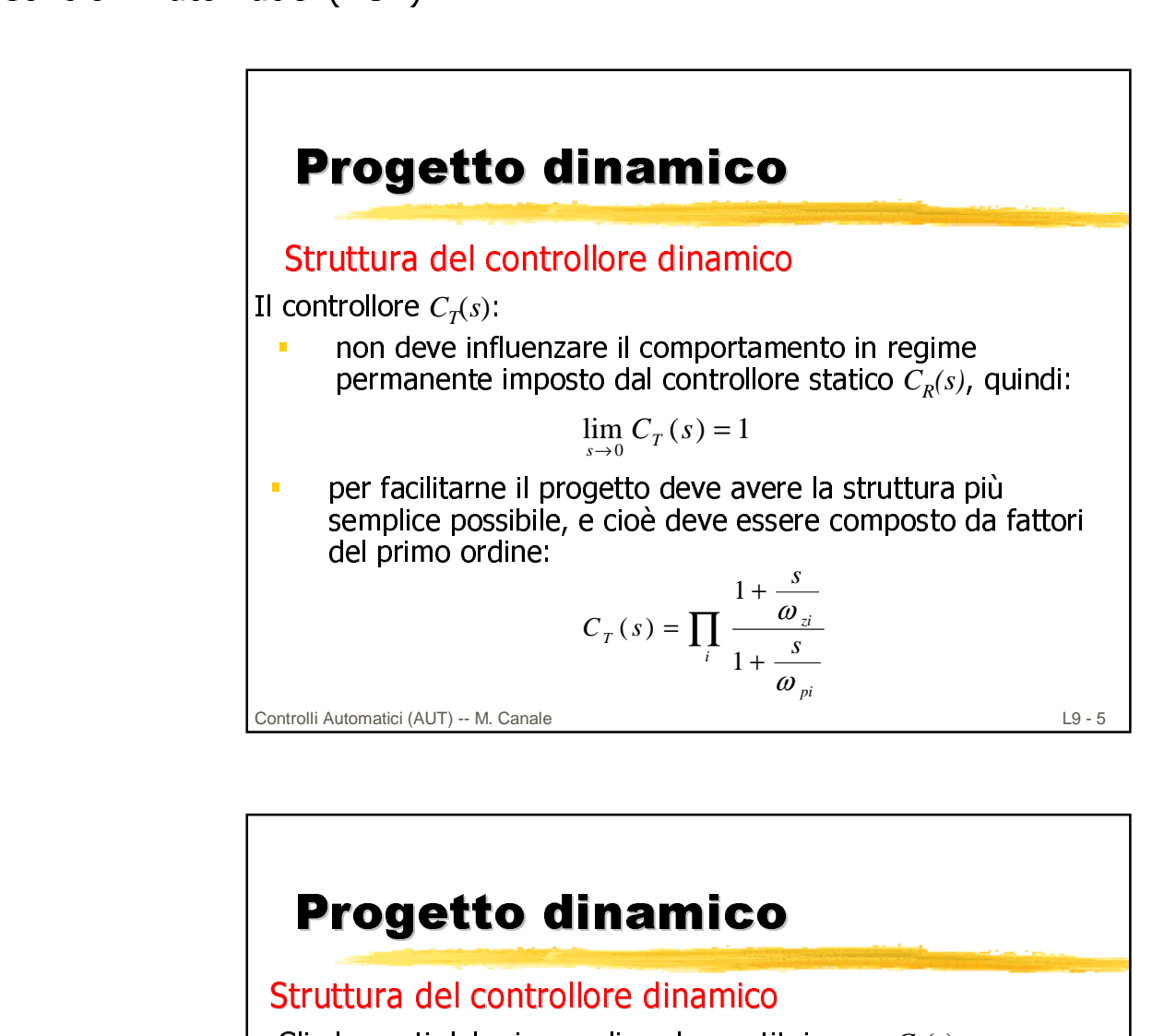

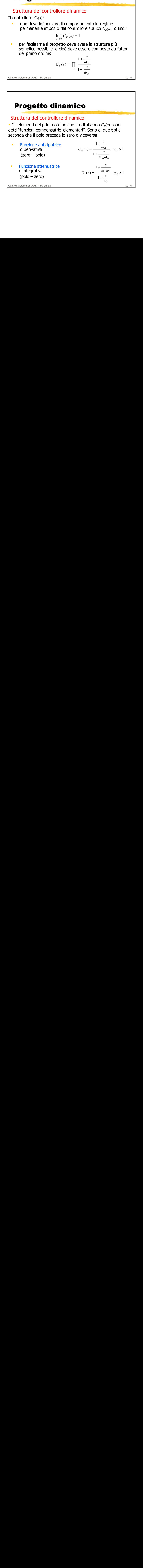

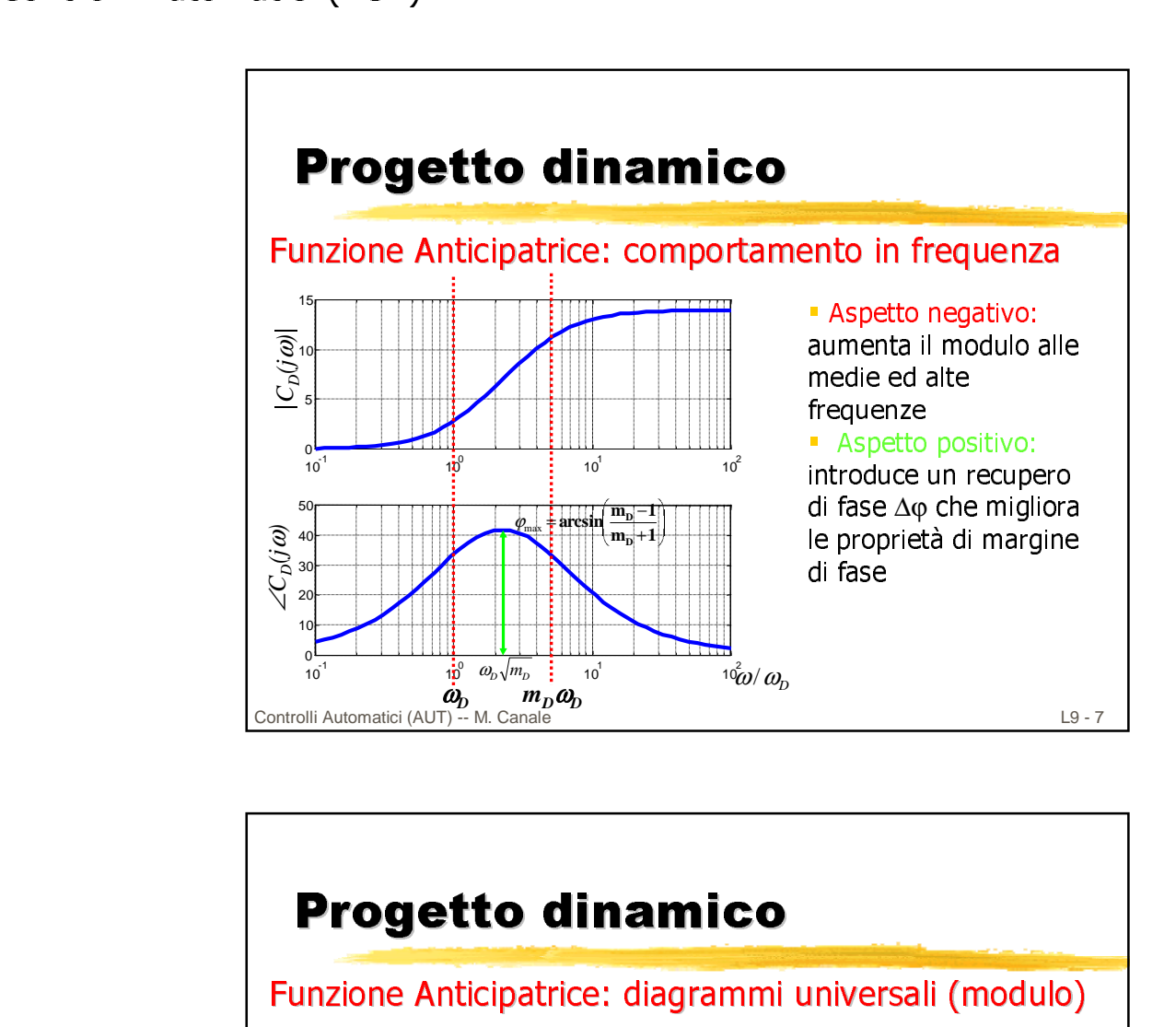

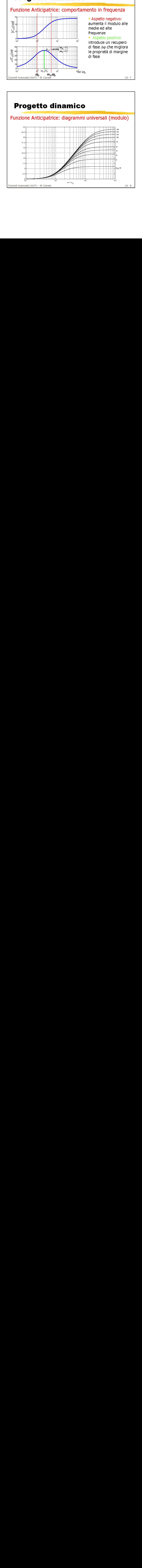

![](_page_4_Figure_1.jpeg)

![](_page_4_Figure_2.jpeg)

![](_page_5_Figure_1.jpeg)

# **Cascata**<br> **Example Anticipatrice:** effetto nella compensa<br> **Example 1980**<br> **Example 1980**<br> **Example 1980**<br> **Example 1980**<br> **Example 1980**<br> **Example 1980**<br> **Example 1980**<br> **Example 1980**<br> **Progetto dinamicol**<br> **Progetto d Solution and Anticipal Control and Anticipal Control and Anticipal Control and Anticipal Control and Anticipal Control and Anticipate Control and Anticipate Control and Anticipate Control and Anticipate Control and Antic** Figure 1 and the method of the method of the leader of the leader of the leader of the leader of the leader of the leader of the diagramm and left frequenze of the method of the method of the selection of the selection of equisiti sul margine di<br>l'effetto di guadagno<br>di modulo) si traduc<br>na traslazione obliqua<br>agramma nelle freque<br>teresse.<br>Perfectione di fatteresse.<br>In diagrammi unive<br>ndo la funzione<br>razione avviene<br>se delle frequenze c<br>rsa reffetto di guadagno di fa<br>
(e di modulo) si traduce in<br>
una traslazione obliqua del<br>
diagramma nelle frequenze<br>
interesse.<br>
Se dell'aumento di fase<br>
di fase selezionato<br>
di fase selezionato<br>
erazione avviene<br>
sse delle fr l'effetto di guadagno di fase La traditatione obliqua del<br>
una traslazione obliqua del<br>
diagramma nelle frequenze<br>
interesse.<br> **O**<br>
se dell'aumento di fase<br>
do i diagrammi universali<br>
ando la funzione<br>
di fase selezionato<br>
erazione avviene<br>
sse delle f **una transformation de la construction de la construction de la construction de la construction de la construction de la construction de la construction de la construction de la construction de la construction de la constr** L9-11<br>
diagramma nelle frequenze di<br>
diagrammi universali<br>
ando la funzione<br>
di fase selezionato<br>
erazione avviene<br>
sse delle frequenze del<br>
versale del modulo, è<br>
l'aumento di modulo<br>
anticipatrice.<br>
L9-12 **O**<br>se dell'au<br>do i diagi<br>ando la f<br>di fase s<br>serazione<br>sse delle<br>versale d<br>l'aumen **Progetto dinamico Inzione Anticipatrice:** progetto<br>Il parametro  $m_D$  si progetta sulla base<br>chiesto alla pulsazione  $\omega_{c,des}$  utilizzando<br>ella fase.<br>Il parametro  $\omega_D$  si progetta posizionan<br>ticipatrice in modo che il guadagno di<br>venga al Funzione Anticipatrice: progetto **-** Il parametro  $m_D$  si progetta sulla base dell'aumento di fase<br>richiesto alla pulsazione  $\omega_{c,des}$ utilizzando i diagrammi universali della fase. Il parametro  $\omega_{\rm D}$  si progetta posizionando la funzione anticipatrice in modo che il guadagno di fase selezionato avvenga alla pulsazione <sup>ω</sup>*c,des*. Tale operazione avviene "denormalizzando", rispetto a  $\omega_{c,des}$  l'asse delle frequenze del diagramma universale della fase. Inoltre, attraverso il diagramma universale del modulo, è possibile valutare a priori quanto sarà l'aumento di modulo legato all'introduzione della funzione anticipatrice.Controlli Automatici (AUT) -- M. Canale L9 - 12

![](_page_6_Figure_1.jpeg)

![](_page_6_Figure_2.jpeg)

![](_page_7_Figure_1.jpeg)

![](_page_7_Figure_2.jpeg)

![](_page_8_Figure_1.jpeg)

# **Progetto dinamico**

# Funzione Attenuatrice: progetto

Il parametro  $m<sub>I</sub>$  si progetta sulla base dell'attenuazione richiesta alla pulsazione <sup>ω</sup>*c,des*

**Dopo l'introduzione della funzione attenuatrice la funzione d'anello diventa:**  $L'(s) = C_I(s)L(s)$ <br>La funzione attenuatrice deve essere piazzata in modo che, d'anello diventa: *L'(s)=CI (s)L(s)*

**-** La funzione attenuatrice deve essere piazzata in modo che,<br>alla pulsazione  $\omega_{c,des}$ , il suo modulo sia pari a 1/ $m_{_{I}}$  (zona piatta)

traslazione verticale del diagramma nelle frequenze di interesse. Controlli Automatici (AUT) -- M. Canale L9 - 18 Progetto dinamico Progetto dinamico , , ,, ', , , ( ) 1/ ( ) ( )( )1 ( ) ( )/ 1 ( ) *I c des I c des I c des c des I c des c des c des I Cj m L j C j Lj L j Lj m m Lj* ω ω ωω ω ω ω ↑ = = = <sup>⎫</sup> ⎪ <sup>⎪</sup> <sup>=</sup> ⎬⇒ <sup>=</sup> ⎪ ⎪ ⎭ =

## Funzione Attenuatrice: progetto

**II** parametro  $\omega_{\text{I}}$  si progetta in modo che, alla pulsazione  $\omega_{c,des}$ , la perdita di fase introdotta dalla funzione attenuatrice sia il più possibile limitata

**A** tal fine è ragionevole pensare di posizionare lo zero della<br>funzione attenuatrice  $m_I\omega_I$  a circa una decade dalla pulsazione di attreversamento <sup>ω</sup>*c,des*:

$$
m_{I}\omega_{I} \approx 0.1\omega_{c,des} \Longrightarrow \omega_{I} = 0.1\omega_{c,des}/m_{I}
$$

Controlli Automatici (AUT) -- M. Canale L9 - 19

![](_page_9_Figure_8.jpeg)

![](_page_10_Picture_1.jpeg)

![](_page_10_Picture_2.jpeg)

![](_page_11_Figure_1.jpeg)

![](_page_11_Figure_2.jpeg)

![](_page_12_Figure_1.jpeg)

![](_page_12_Figure_2.jpeg)

![](_page_13_Figure_1.jpeg)

![](_page_13_Figure_2.jpeg)

![](_page_14_Figure_1.jpeg)

![](_page_14_Figure_2.jpeg)